, tushu007.com

## $<<$ HTML+CSS  $>>$

<<HTML+CSS >>

- 13 ISBN 9787030094575
- 10 ISBN 7030094573

出版时间:2001-8

 $V.K$ 

页数:224

字数:260000

extended by PDF and the PDF

http://www.tushu007.com

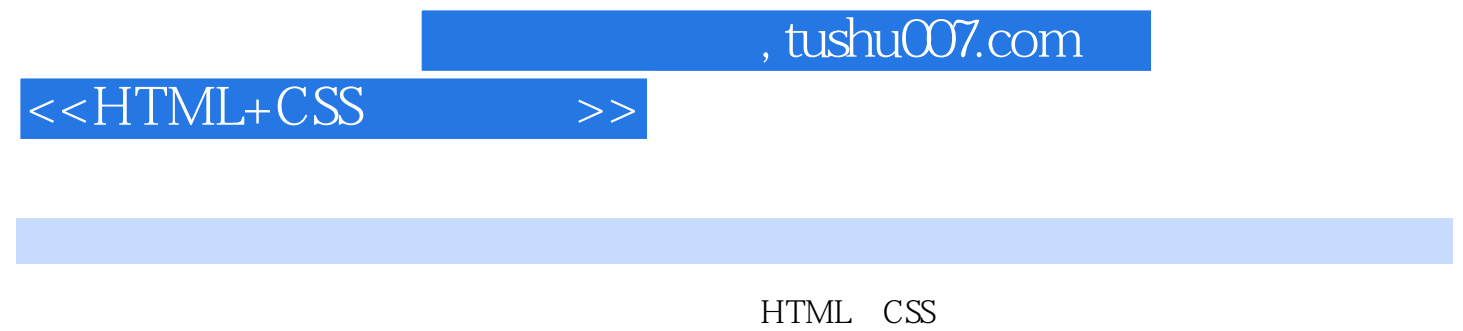

HTML CSS

## , tushu007.com

## $<<$ HTML+CSS  $>>$

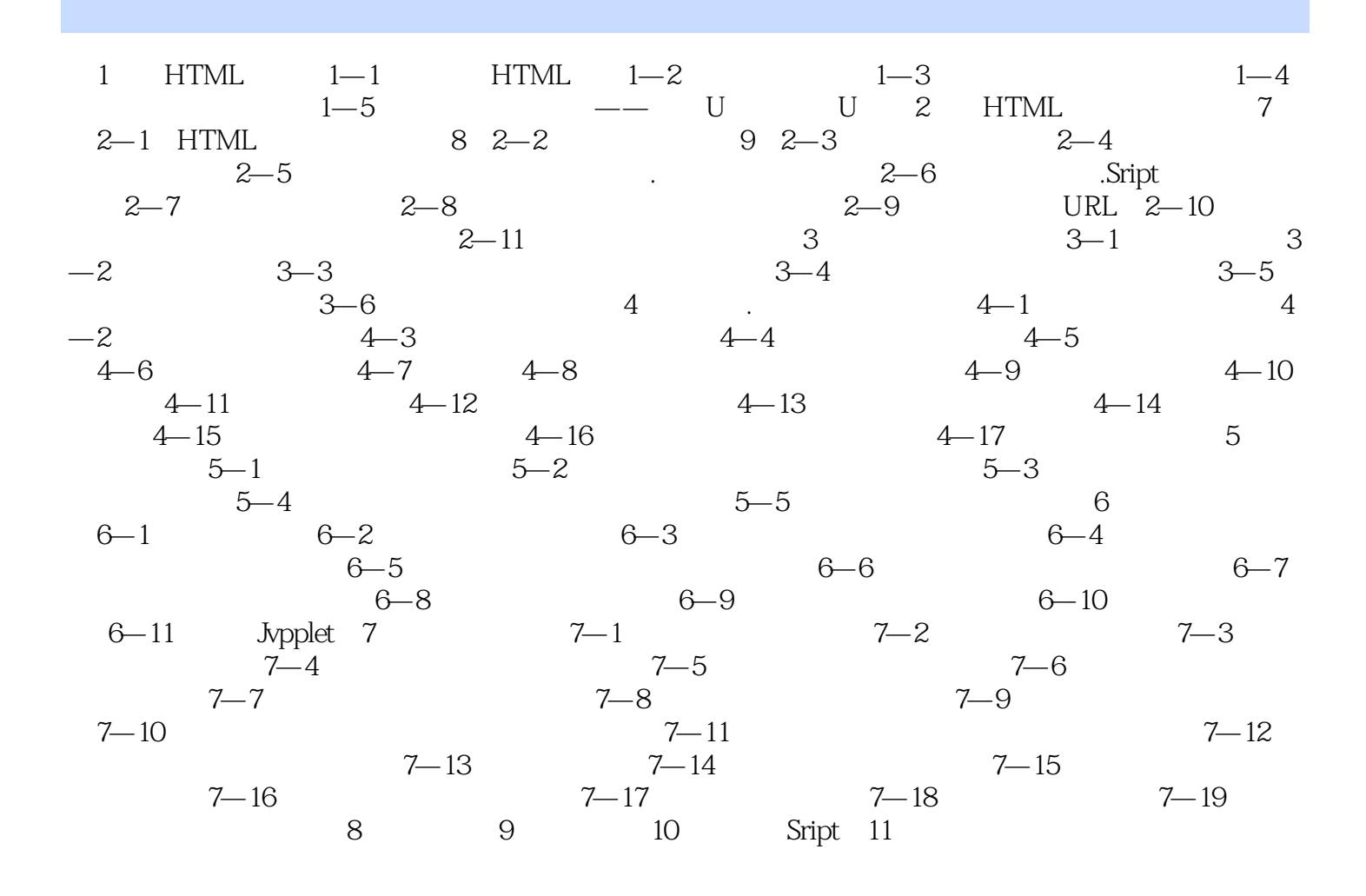

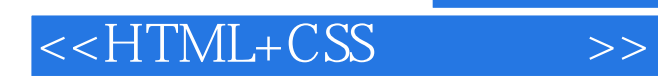

本站所提供下载的PDF图书仅提供预览和简介,请支持正版图书。

更多资源请访问:http://www.tushu007.com